**Title [stata.com](http://stata.com)**

<span id="page-0-3"></span>

**vecrank** — Estimate the cointegrating rank of a VEC model

[Description](#page-0-0) [Quick start](#page-0-1) [Menu](#page-0-2) Menu [Syntax](#page-1-0) [References](#page-8-0) [Also see](#page-9-0)

[Options](#page-1-1) [Remarks and examples](#page-2-0) [Stored results](#page-6-0) [Methods and formulas](#page-7-0)

# <span id="page-0-0"></span>**Description**

<span id="page-0-1"></span>vecrank produces statistics used to determine the number of cointegrating equations in a vector error-correction (VEC) model.

# **Quick start**

Estimate the cointegrating rank for a VEC model of y1, y2, and y3 using [tsset](https://www.stata.com/manuals/tstsset.pdf#tstsset) data vecrank y1 y2 y3

Same as above, but specify that the underlying vector autoregressive (VAR) model has 6 lags vecrank y1 y2 y3, lags(6)

Same as above, but specify that the model includes a linear trend in the cointegrating equations and a quadratic trend in the undifferenced data

vecrank y1 y2 y3, lags(6) trend(trend)

<span id="page-0-2"></span>Same as above, and report information criteria vecrank y1 y2 y3, lags(6) trend(trend) ic

## **Menu**

Statistics  $>$  Multivariate time series  $>$  Cointegrating rank of a VECM

## <span id="page-1-0"></span>**Syntax**

 $\text{vecrank}$  *[depvarlist](https://www.stata.com/manuals/u11.pdf#u11.4varnameandvarlists)*  $\begin{bmatrix} if \end{bmatrix}$  $\begin{bmatrix} if \end{bmatrix}$  $\begin{bmatrix} if \end{bmatrix}$   $\begin{bmatrix} in \end{bmatrix}$  $\begin{bmatrix} in \end{bmatrix}$  $\begin{bmatrix} in \end{bmatrix}$  , *options* 

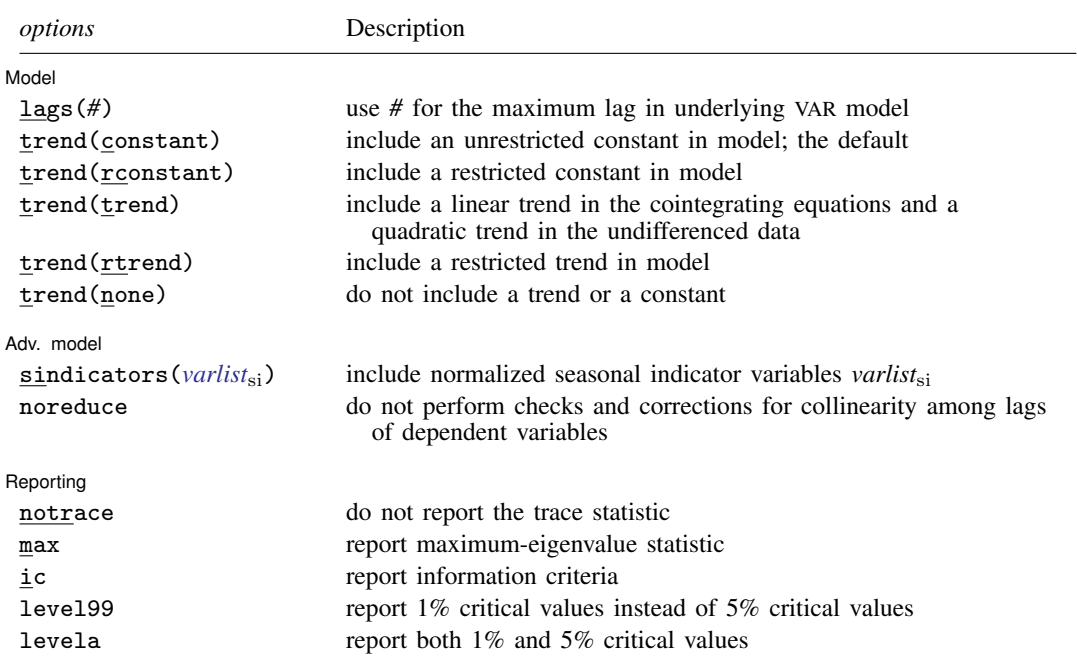

You must tsset your data before using vecrank; see [\[TS\]](https://www.stata.com/manuals/tstsset.pdf#tstsset) tsset.

*depvar* may contain time-series operators; see [U[\] 11.4.4 Time-series varlists](https://www.stata.com/manuals/u11.pdf#u11.4.4Time-seriesvarlists).

<span id="page-1-1"></span>by, collect, rolling, and statsby are allowed; see [U[\] 11.1.10 Prefix commands](https://www.stata.com/manuals/u11.pdf#u11.1.10Prefixcommands). vecrank does not allow gaps in the data.

# **Options**

 $\overline{a}$ 

 $\overline{a}$ 

Model Model **Note** that the contract of the contract of the contract of the contract of the contract of the contract of the contract of the contract of the contract of the contract of the contract of the contract of the contract

lags(*#*) specifies the number of lags in the VAR representation of the model. The VEC model will include one fewer lag of the first differences. The number of lags must be greater than zero but small enough so that the degrees of freedom used by the model are less than the number of observations.

trend(*trend spec*) specifies one of five trend specifications to include in the model. See [TS] [vec](https://www.stata.com/manuals/tsvecintro.pdf#tsvecintro) [intro](https://www.stata.com/manuals/tsvecintro.pdf#tsvecintro) and [TS] [vec](https://www.stata.com/manuals/tsvec.pdf#tsvec) for descriptions. The default is trend(constant).

Adv. model Adv. model **contract and a set of the contract of the contract of the contract of the contract of the contract of the contract of the contract of the contract of the contract of the contract of the contract of the contract** 

sindicators(*[varlist](https://www.stata.com/manuals/u11.pdf#u11.4varnameandvarlists)*si) specifies normalized seasonal indicator variables to be included in the model. The indicator variables specified in this option must be normalized as discussed in [Johansen](#page-8-1) ([1995,](#page-8-1) 84). If the indicators are not properly normalized, the likelihood-ratio–based tests for the number of cointegrating equations do not converge to the asymptotic distributions derived by Johansen. For details, see [Methods and formulas](https://www.stata.com/manuals/tsvec.pdf#tsvecMethodsandformulas) of [TS] [vec](https://www.stata.com/manuals/tsvec.pdf#tsvec). sindicators() cannot be specified with trend(none) or trend(rconstant)

noreduce causes vecrank to skip the checks and corrections for collinearity among the lags of the dependent variables. By default, vecrank checks whether the current lag specification causes some of the regressions performed by vecrank to contain perfectly collinear variables and reduces the maximum lag until the perfect collinearity is removed. See [Collinearity](https://www.stata.com/manuals/tsvec.pdf#tsvecRemarksandexamplesCollinearity) in [TS] [vec](https://www.stata.com/manuals/tsvec.pdf#tsvec) for more information.

Reporting Reporting Letters and the contract of the contract of the contract of the contract of the contract of the contract of the contract of the contract of the contract of the contract of the contract of the contract of the cont

✄

- notrace requests that the output for the trace statistic not be displayed. The default is to display the trace statistic.
- max requests that the output for the maximum-eigenvalue statistic be displayed. The default is to not display this output.
- ic causes the output for the information criteria to be displayed. The default is to not display this output.

level99 causes the 1% critical values to be displayed instead of the default 5% critical values.

<span id="page-2-0"></span>levela causes both the 1% and the 5% critical values to be displayed.

## **Remarks and examples stature in the state of the state of the state of the state of the state of the state of the state of the state of the state of the state of the state of the state of the state of the state of the s**

Remarks are presented under the following headings:

[Introduction](#page-2-1) [The trace statistic](#page-3-0) [The maximum-eigenvalue statistic](#page-5-0) [Minimizing an information criterion](#page-5-1)

## <span id="page-2-1"></span>**Introduction**

Before estimating the parameters of a VEC model, you must choose the number of lags in the underlying VAR model, the trend specification, and the number of cointegrating equations. vecrank offers several ways of determining the number of cointegrating vectors conditional on a trend specification and lag order.

vecrank implements three types of methods for determining  $r$ , the number of cointegrating equations in a VEC model. The first is Johansen's "trace" statistic method. The second is his "maximum eigenvalue" statistic method. The third method chooses  $r$  to minimize an information criterion.

All three methods are based on Johansen's maximum likelihood (ML) estimator of the parameters of a cointegrating VEC model. The basic VEC model is

$$
\Delta \mathbf{y}_t = \alpha \beta' \mathbf{y}_{t-1} + \sum_{t=1}^{p-1} \Gamma_i \Delta \mathbf{y}_{t-i} + \epsilon_t
$$

where y is a  $(K \times 1)$  vector of I(1) variables,  $\alpha$  and  $\beta$  are  $(K \times r)$  parameter matrices with rank  $r < K$ ,  $\Gamma_1, \ldots, \Gamma_{n-1}$  are  $(K \times K)$  matrices of parameters, and  $\epsilon_t$  is a  $(K \times 1)$  vector of normally distributed errors that is serially uncorrelated but has contemporaneous covariance matrix  $\Omega$ .

Building on the work of [Anderson](#page-8-2) [\(1951](#page-8-2)), [Johansen](#page-8-1) [\(1995\)](#page-8-1) derives an ML estimator for the parameters and two likelihood-ratio (LR) tests for inference on  $r$ . These LR tests are known as the trace statistic and the maximum-eigenvalue statistic because the log likelihood can be written as the log of the determinant of a matrix plus a simple function of the eigenvalues of another matrix.

Let  $\lambda_1, \ldots, \lambda_K$  be the K eigenvalues used in computing the log likelihood at the optimum. Furthermore, assume that these eigenvalues are sorted from the largest  $\lambda_1$  to the smallest  $\lambda_K$ . If there are  $r < K$  cointegrating equations,  $\alpha$  and  $\beta$  have rank r and the eigenvalues  $\lambda_{r+1}, \dots, \lambda_K$  are zero.

#### <span id="page-3-0"></span>**The trace statistic**

The null hypothesis of the trace statistic is that there are no more than  $r$  cointegrating relations. Restricting the number of cointegrating equations to be r or less implies that the remaining  $K - r$ eigenvalues are zero. [Johansen](#page-8-1) ([1995,](#page-8-1) chap. 11 and 12) derives the distribution of the trace statistic

$$
-T\sum_{i=r+1}^{K}\ln(1-\widehat{\lambda}_{i})
$$

where T is the number of observations and the  $\hat{\lambda}_i$  are the estimated eigenvalues. For any given value of  $r$ , large values of the trace statistic are evidence against the null hypothesis that there are  $r$  or fewer cointegrating relations in the VEC model.

One of the problems in determining the number of cointegrating equations is that the process involves more than one statistical test. [Johansen](#page-8-1) ([1995](#page-8-1), chap. 6, 11, and 12) derives a method based on the trace statistic that has nominal coverage despite evaluating multiple tests. This method can be interpreted as being an estimator  $\hat{r}$  of the true number of cointegrating equations  $r_0$ . The method starts testing at  $r = 0$  and accepts as  $\hat{r}$  the first value of r for which the trace statistic fails to reject the null.

#### Example 1

We have quarterly data on the natural logs of aggregate consumption, investment, and GDP in the United States from the first quarter of 1959 through the fourth quarter of 1982. As discussed in [King et al.](#page-8-3) ([1991\)](#page-8-3), the balanced-growth hypothesis in economics implies that we would expect to find two cointegrating equations among these three variables. In the output below, we use vecrank to determine the number of cointegrating equations using Johansen's multiple-trace test method.

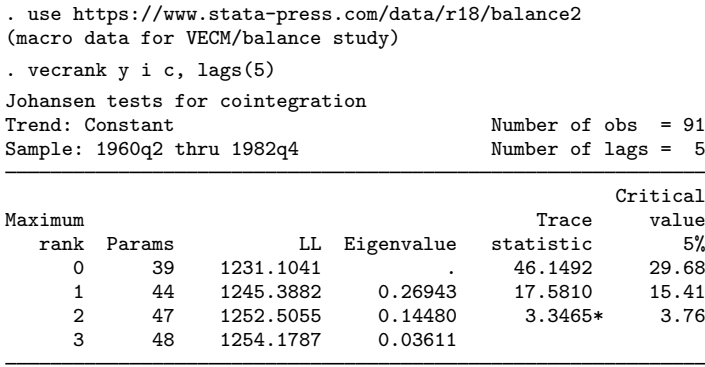

\* selected rank

The header produces information about the sample, the trend specification, and the number of lags included in the model. The main table contains a separate row for each possible value of  $r$ , the number of cointegrating equations. When  $r = 3$ , all three variables in this model are stationary.

In this example, because the trace statistic at  $r = 0$  of 46.1492 exceeds its critical value of 29.68, we reject the null hypothesis of no cointegrating equations. Similarly, because the trace statistic at  $r = 1$  of 17.581 exceeds its critical value of 15.41, we reject the null hypothesis that there is one or fewer cointegrating equation. In contrast, because the trace statistic at  $r = 2$  of 3.3465 is less than its critical value of 3.76, we cannot reject the null hypothesis that there are two or fewer cointegrating equations. Because Johansen's method for estimating r is to accept as  $\hat{r}$  the first r for which the null hypothesis is not rejected, we accept  $r = 2$  as our estimate of the number of cointegrating equations between these three variables. The "\*" by the trace statistic at  $r = 2$  indicates that this is the value of  $r$  selected by Johansen's multiple-trace test procedure. The eigenvalue shown in the last line of output computes the trace statistic in the preceding line.

◁

#### Example 2

In the previous example, we used the default 5% critical values. We can estimate r with 1% critical values instead by specifying the level99 option.

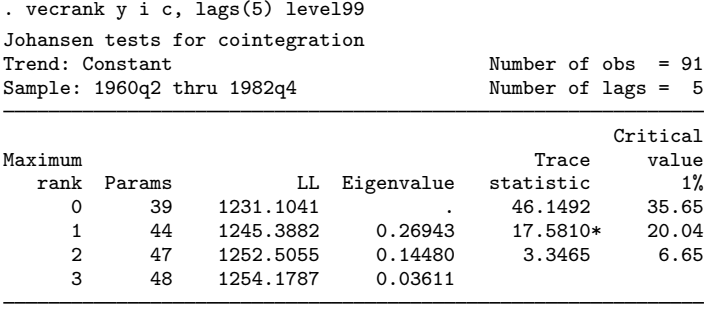

\* selected rank

The output indicates that switching from the 5% to the 1% level changes the resulting estimate from  $r = 2$  to  $r = 1$ .

#### <span id="page-5-0"></span>**The maximum-eigenvalue statistic**

The alternative hypothesis of the trace statistic is that the number of cointegrating equations is strictly larger than the number  $r$  assumed under the null hypothesis. Instead, we could assume a given r under the null hypothesis and test this against the alternative that there are  $r + 1$  cointegrating equations. [Johansen](#page-8-1) ([1995,](#page-8-1) chap. 6, 11, and 12) derives an LR test of the null of  $r$  cointegrating relations against the alternative of  $r + 1$  cointegrating relations. Because the part of the log likelihood that changes with r is a simple function of the eigenvalues of a  $(K \times K)$  matrix, this test is known as the maximum-eigenvalue statistic. This method is used less often than the trace statistic method because no solution to the multiple-testing problem has yet been found.

### Example 3

In the output below, we reexamine the balanced-growth hypothesis. We use the levela option to obtain both the 5% and 1% critical values, and we use the notrace option to suppress the table of trace statistics.

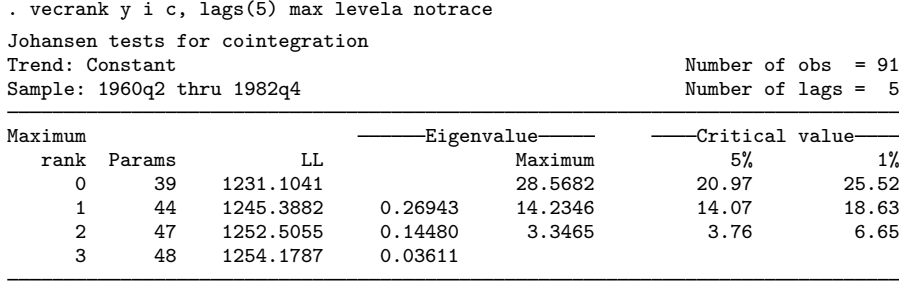

We can reject  $r = 1$  in favor of  $r = 2$  at the 5% level but not at the 1% level. As with the trace statistic method, whether we choose to specify one or two cointegrating equations in our VEC model will depend on the significance level we use here.

#### ◁

#### <span id="page-5-1"></span>**Minimizing an information criterion**

Many multiple-testing problems in the time-series literature have been solved by defining an estimator that minimizes an information criterion with known asymptotic properties. Selecting the lag length in an autoregressive model is probably the best-known example. [Gonzalo and Pitarakis](#page-8-4) ([1998\)](#page-8-4) and [Aznar and Salvador](#page-8-5) [\(2002](#page-8-5)) have shown that this approach can be applied to determining the number of cointegrating equations in a VEC model. As in the lag-length selection problem, choosing the number of cointegrating equations that minimizes either the Schwarz's Bayesian information criterion (BIC) or the Hannan and Quinn information criterion (HQIC) provides a consistent estimator of the number of cointegrating equations.

#### Example 4

We use these information-criteria methods to estimate the number of cointegrating equations in our balanced-growth data.

 $\triangleleft$ 

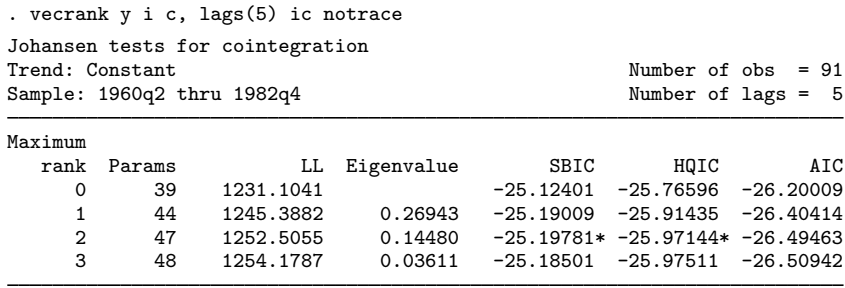

\* selected rank

Both the BIC and the HQIC estimators suggest that there are two cointegrating equations in the balanced-growth data.

<span id="page-6-0"></span>**Stored results**

vecrank stores the following in e():

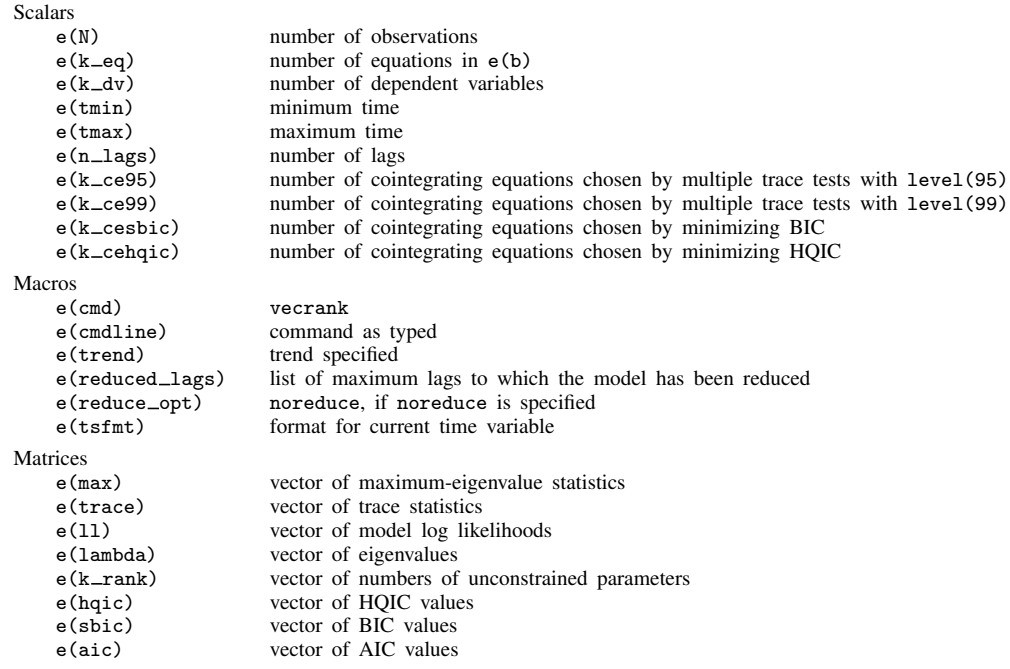

## <span id="page-7-0"></span>**Methods and formulas**

As shown in [Methods and formulas](https://www.stata.com/manuals/tsvec.pdf#tsvecMethodsandformulas) of [TS] [vec](https://www.stata.com/manuals/tsvec.pdf#tsvec), given a lag, trend, and seasonal specification when there are  $0 \le r \le K$  cointegrating equations, the log likelihood with the Johansen identification restrictions can be written as

<span id="page-7-2"></span>
$$
L = -\frac{1}{2}T\left[K\left\{\ln\left(2\pi\right) + 1\right\} + \ln\left(|S_{00}|\right) + \sum_{i=1}^{r} \ln\left(1 - \widehat{\lambda}_{i}\right)\right]
$$
 (1)

where the  $(K \times K)$  matrix  $S_{00}$  and the eigenvalues  $\hat{\lambda}_i$  are defined in [Methods and formulas](https://www.stata.com/manuals/tsvec.pdf#tsvecMethodsandformulas) of [TS] [vec](https://www.stata.com/manuals/tsvec.pdf#tsvec).

The trace statistic compares the null hypothesis that there are  $r$  or fewer cointegrating relations with the alternative hypothesis that there are more than  $r$  cointegrating equations. Under the alternative hypothesis, the log likelihood is

<span id="page-7-1"></span>
$$
L_A = -\frac{1}{2}T\left[K\left\{\ln\left(2\pi\right) + 1\right\} + \ln\left(|S_{00}|\right) + \sum_{i=1}^{K} \ln\left(1 - \widehat{\lambda}_i\right)\right]
$$
 (2)

Thus the LR test that compares the unrestricted model in [\(2\)](#page-7-1) with the restricted model in [\(1\)](#page-7-2) is given by

$$
LR_{\text{trace}} = -T \sum_{i=r+1}^{K} \ln\left(1 - \widehat{\lambda}_i\right)
$$

As discussed by [Johansen](#page-8-1) [\(1995\)](#page-8-1), the trace statistic has a nonstandard distribution under the null hypothesis because the null hypothesis places restrictions on the coefficients on  $y_{t-1}$ , which is assumed to have  $K - r$  random-walk components. vecrank reports the [Osterwald-Lenum](#page-8-6) ([1992\)](#page-8-6) critical values.

The maximum-eigenvalue statistic compares the null model containing  $r$  cointegrating relations with the alternative model that has  $r + 1$  cointegrating relations. Thus using these two values for r in [\(1\)](#page-7-2) and a few lines of algebra implies that the LR test of this hypothesis is

$$
LR_{\max} = -T\ln\left(1 - \widehat{\lambda}_{r+1}\right)
$$

As for the trace statistic, because this test involves restrictions on the coefficients on a vector of I(1) variables, the test statistic's distribution will be nonstandard. vecrank reports the [Osterwald-](#page-8-6)[Lenum](#page-8-6) ([1992\)](#page-8-6) critical values.

The formulas for the AIC, BIC, and HQIC are given in [Methods and formulas](https://www.stata.com/manuals/tsvec.pdf#tsvecMethodsandformulas) of [TS] [vec](https://www.stata.com/manuals/tsvec.pdf#tsvec).

Søren Johansen (1939– ) earned degrees in mathematical statistics at the University of Copenhagen, where he is now based. In addition to making contributions to mathematical statistics, probability theory, and medical statistics, he has worked mostly in econometrics—in particular, on the theory of cointegration.

 $\overline{\phantom{a}}$   $\overline{\phantom{a}}$   $\overline{\$ 

 $\overline{\mathcal{L}}$ 

## <span id="page-8-0"></span>**References**

- <span id="page-8-2"></span>Anderson, T. W. 1951. Estimating linear restrictions on regression coefficients for multivariate normal distributions. Annals of Mathematical Statistics 22: 327–351. [https://doi.org/10.1214/aoms/1177729580.](https://doi.org/10.1214/aoms/1177729580)
- <span id="page-8-5"></span>Aznar, A., and M. Salvador. 2002. Selecting the rank of the cointegration space and the form of the intercept using an information criterion. Econometric Theory 18: 926–947. [https://doi.org/10.1017/S0266466602184064.](https://doi.org/10.1017/S0266466602184064)
- Du, K. 2017. [Econometric convergence test and club clustering using Stata.](http://www.stata-journal.com/article.html?article=st0503) Stata Journal 17: 882–900.
- Engle, R. F., and C. W. J. Granger. 1987. Co-integration and error correction: Representation, estimation, and testing. Econometrica 55: 251–276. [https://doi.org/10.2307/1913236.](https://doi.org/10.2307/1913236)
- <span id="page-8-4"></span>Gonzalo, J., and J.-Y. Pitarakis. 1998. Specification via model selection in vector error correction models. Economics Letters 60: 321–328. [https://doi.org/10.1016/S0165-1765\(98\)00129-3](https://doi.org/10.1016/S0165-1765(98)00129-3).
- Hamilton, J. D. 1994. Time Series Analysis. Princeton, NJ: Princeton University Press.
- Hubrich, K., H. Lütkepohl, and P. Saikkonen. 2001. A review of systems cointegration tests. Econometric Reviews 20: 247–318. <https://doi.org/10.1081/ETC-100104936>.
- Johansen, S. 1988. Statistical analysis of cointegration vectors. Journal of Economic Dynamics and Control 12: 231–254. [https://doi.org/10.1016/0165-1889\(88\)90041-3](https://doi.org/10.1016/0165-1889(88)90041-3).
- . 1991. Estimation and hypothesis testing of cointegration vectors in Gaussian vector autoregressive models. Econometrica 59: 1551–1580. [https://doi.org/10.2307/2938278.](https://doi.org/10.2307/2938278)
- <span id="page-8-1"></span>. 1995. Likelihood-Based Inference in Cointegrated Vector Autoregressive Models. Oxford: Oxford University Press.
- Jordan, S., and A. Q. Philips. 2018. [Cointegration testing and dynamic simulations of autoregressive distributed lag](http://www.stata-journal.com/article.html?article=st0545) [models](http://www.stata-journal.com/article.html?article=st0545). Stata Journal 18: 902–923.
- <span id="page-8-3"></span>King, R. G., C. I. Plosser, J. H. Stock, and M. W. Watson. 1991. Stochastic trends and economic fluctuations. American Economic Review 81: 819–840.
- Lütkepohl, H. 2005. [New Introduction to Multiple Time Series Analysis](http://www.stata.com/bookstore/imtsa.html). New York: Springer.
- Maddala, G. S., and I.-M. Kim. 1998. Unit Roots, Cointegration, and Structural Change. Cambridge: Cambridge University Press.
- <span id="page-8-6"></span>Osterwald-Lenum, M. G. 1992. A note with quantiles of the asymptotic distribution of the maximum likelihood cointegration rank test statistics. Oxford Bulletin of Economics and Statistics 54: 461–472. [https://doi.org/10.1111/j.1468-](https://doi.org/10.1111/j.1468-0084.1992.tb00013.x) [0084.1992.tb00013.x.](https://doi.org/10.1111/j.1468-0084.1992.tb00013.x)
- Park, J. Y., and P. C. B. Phillips. 1988. Statistical inference in regressions with integrated processes: Part I. Econometric Theory 4: 468–497. [https://doi.org/10.1017/S0266466600013402.](https://doi.org/10.1017/S0266466600013402)
	- . 1989. Statistical inference in regressions with integrated processes: Part II. Econometric Theory 5: 95–131. <https://doi.org/10.1017/S0266466600012287>.
- Phillips, P. C. B. 1986. Understanding spurious regressions in econometrics. Journal of Econometrics 33: 311–340. [https://doi.org/10.1016/0304-4076\(86\)90001-1.](https://doi.org/10.1016/0304-4076(86)90001-1)
- Phillips, P. C. B., and S. N. Durlauf. 1986. Multiple time series regressions with integrated processes. Review of Economic Studies 53: 473–495. [https://doi.org/10.2307/2297602.](https://doi.org/10.2307/2297602)
- Sims, C. A., J. H. Stock, and M. W. Watson. 1990. Inference in linear time series models with some unit roots. Econometrica 58: 113–144. [https://doi.org/10.2307/2938337.](https://doi.org/10.2307/2938337)
- Stock, J. H. 1987. Asymptotic properties of least squares estimators of cointegrating vectors. Econometrica 55: 1035–1056. [https://doi.org/10.2307/1911260.](https://doi.org/10.2307/1911260)
- Stock, J. H., and M. W. Watson. 1988. Testing for common trends. Journal of the American Statistical Association 83: 1097–1107. [https://doi.org/10.1080/01621459.1988.10478707.](https://doi.org/10.1080/01621459.1988.10478707)
- Watson, M. W. 1994. Vector autoregressions and cointegration. In Vol. 4 of Handbook of Econometrics, ed. R. F. Engle and D. L. McFadden. Amsterdam: Elsevier. [https://doi.org/10.1016/S1573-4412\(05\)80016-9.](https://doi.org/10.1016/S1573-4412(05)80016-9)

## <span id="page-9-0"></span>**Also see**

- [TS] [tsset](https://www.stata.com/manuals/tstsset.pdf#tstsset) Declare data to be time-series data
- [TS] [vec](https://www.stata.com/manuals/tsvec.pdf#tsvec) Vector error-correction models
- [TS] [vec intro](https://www.stata.com/manuals/tsvecintro.pdf#tsvecintro) Introduction to vector error-correction models

Stata, Stata Press, and Mata are registered trademarks of StataCorp LLC. Stata and Stata Press are registered trademarks with the World Intellectual Property Organization of the United Nations. StataNow and NetCourseNow are trademarks of StataCorp LLC. Other brand and product names are registered trademarks or trademarks of their respective companies. Copyright  $\odot$  1985–2023 StataCorp LLC, College Station, TX, USA. All rights reserved.

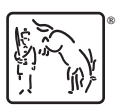

For suggested citations, see the FAQ on [citing Stata documentation](https://www.stata.com/support/faqs/resources/citing-software-documentation-faqs/).